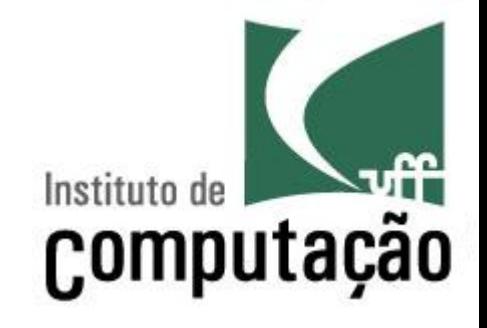

## **Fluxogramas**

Leonardo Gresta Paulino Murta leomurta@ic.uff.br

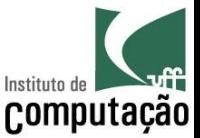

#### Antes de vermos Fluxogramas...

#### ... vamos conhecer um pouco sobre a evolução das linguagens de programação

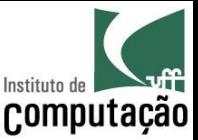

## Paradigmas de Programação

- Definem regras básicas que linguagens pertencentes a esse paradigma devem seguir
- Exemplos (dentre outros):
	- Não estruturado
	- Estruturado
	- Procedimental
	- Orientado a Objetos |

Não é mais usado

Veremos nesta aula

Veremos mais para frente no curso

Não veremos neste curso

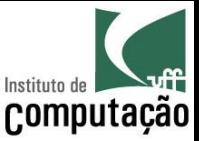

## Paradigma não estruturado

- Anos 50
- Linhas de código sequenciais em um mesmo arquivo
- Sequência de execução alterada com uso do GOTO
- Código macarrônico (ilegível para sistemas grandes)
- Exemplos: primeiras versões de BASIC e COBOL

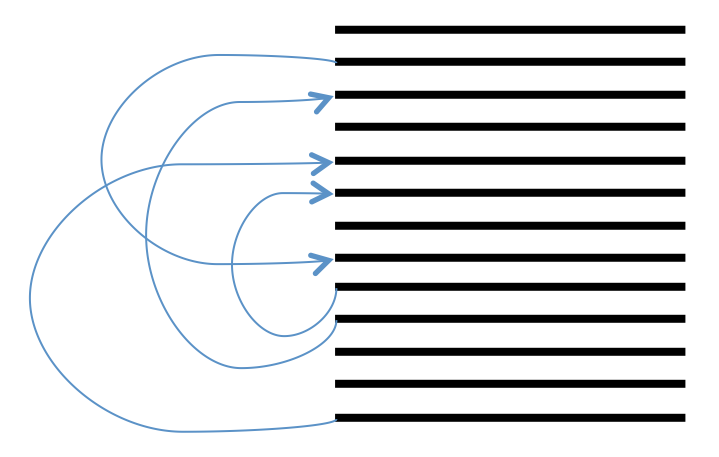

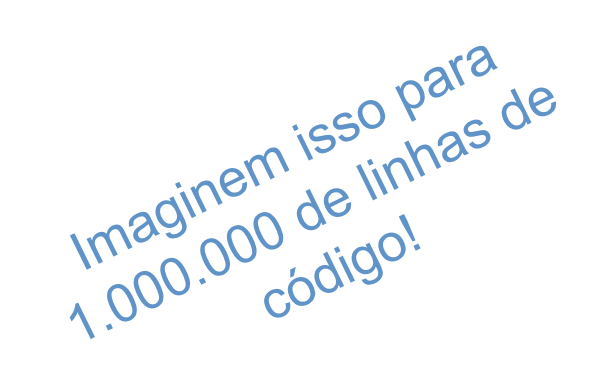

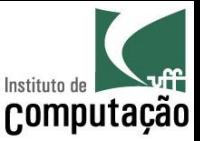

## Paradigma estruturado

- Anos 60
- Artigo "Go To Statement Considered Harmful" de Edsger Dijkstra
- Eliminação de GOTO e adoção de três estruturas básicas:
	- Sequência (de cima para baixo)
	- Decisão (se...então...senão)
	- Repetição (loops)

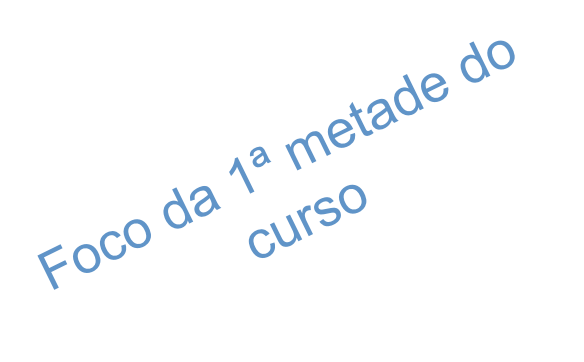

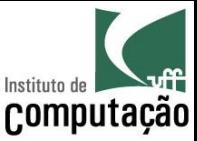

## Paradigma estruturado

- Qualquer função  $\bullet$ computável pode ser descrita usando sequência, decisão e repetição.
- Cada um desses elementos  $\bullet$ pode ser representado graficamente
	- Representação gráfica denominada Fluxograma (Flowchart)
	- Facilita o projeto e o entendimento de programas

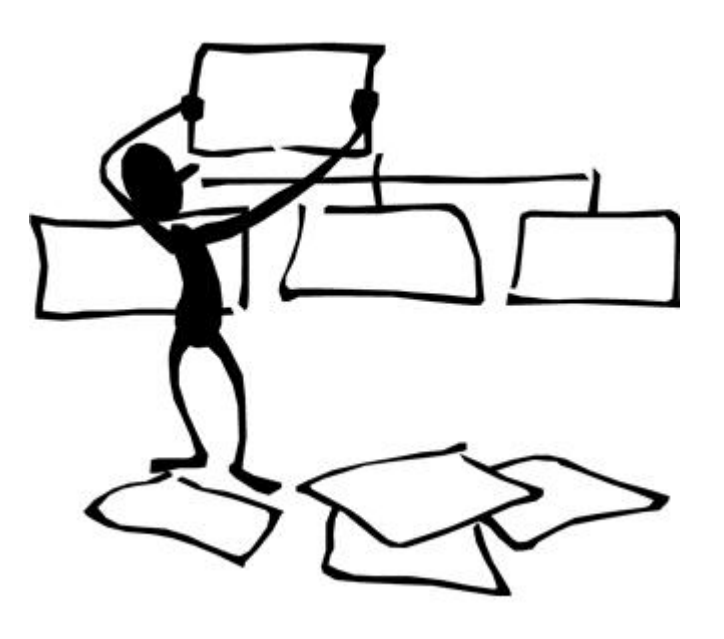

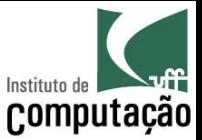

# Fluxograma (sequência)

• Elementos básicos para representar sequência em fluxogramas:

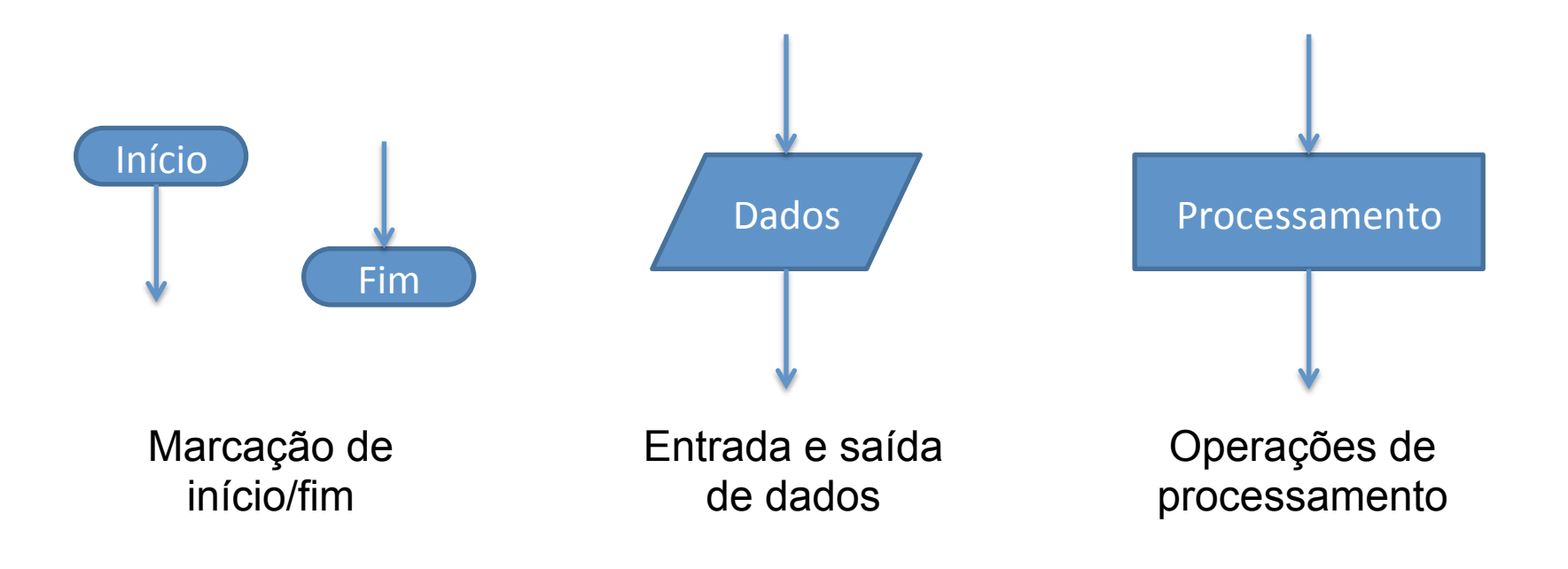

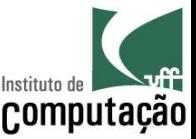

#### Problema puramente sequencial

- Calcule o volume e o peso de uma esfera oca, onde o diâmetro, a espessura da parede e a densidade são informados
- Em português estruturado:

Leia o diâmetro, a espessura e a densidade Calcule o raio externo Calcule o raio interno Calcule o volume Calcule o peso Escreva o volume e o peso

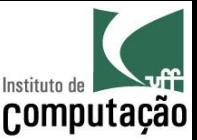

#### Problema puramente sequencial

#### • Em pseudocódigo:

Leia diametro, espessura, densidade raioExterno  $\leftarrow$  diametro / 2 raioInterno  $\leftarrow$  diametro / 2 - espessura volume  $\leftarrow$  4  $\star$   $\pi$   $\star$  (raioExterno<sup>3</sup> - raioInterno<sup>3</sup>) / 3 peso  $\leftarrow$  densidade \* volume Escreva volume, peso

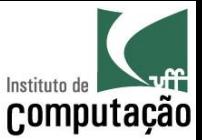

#### Problema puramente sequencial

• Em fluxograma:

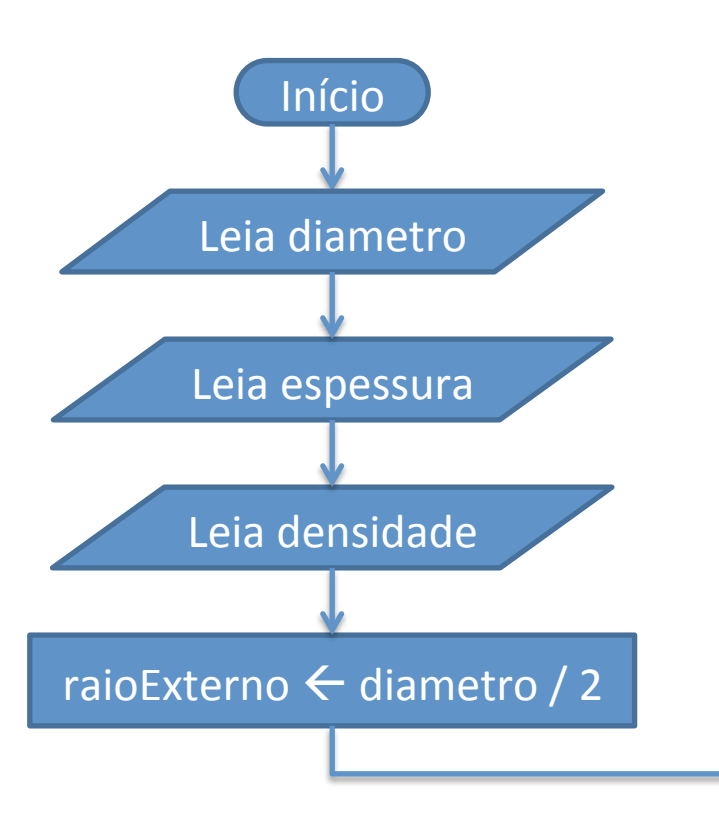

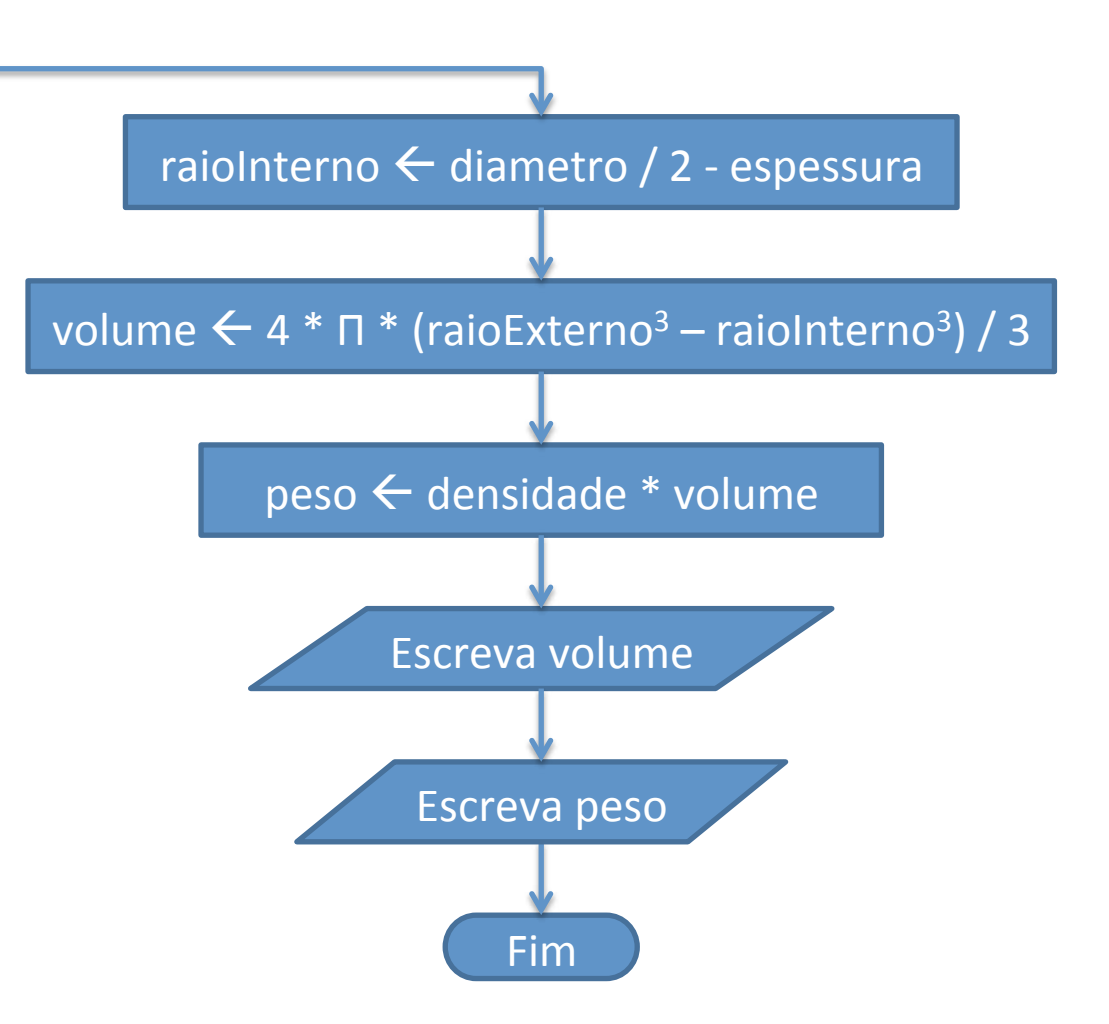

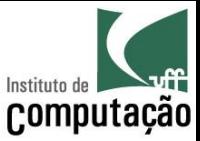

## Características observáveis

- Português estruturado
	- Baixo grau de formalismo
	- Fácil de fazer
	- Alto grau de ambiguidade
- Pseudocódigo
	- Nível um pouco maior de formalismo
	- Notação textual
- Fluxograma
	- Definição clara dos tipos de ação
	- Notação gráfica
- Quando existem símbolos de dados ou de processamento contíguos no fluxograma, um único símbolo pode ser utilizado com os comandos em diferentes linhas

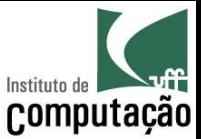

## Fluxograma (decisão)

· Elemento básico para representar decisão em fluxogramas:

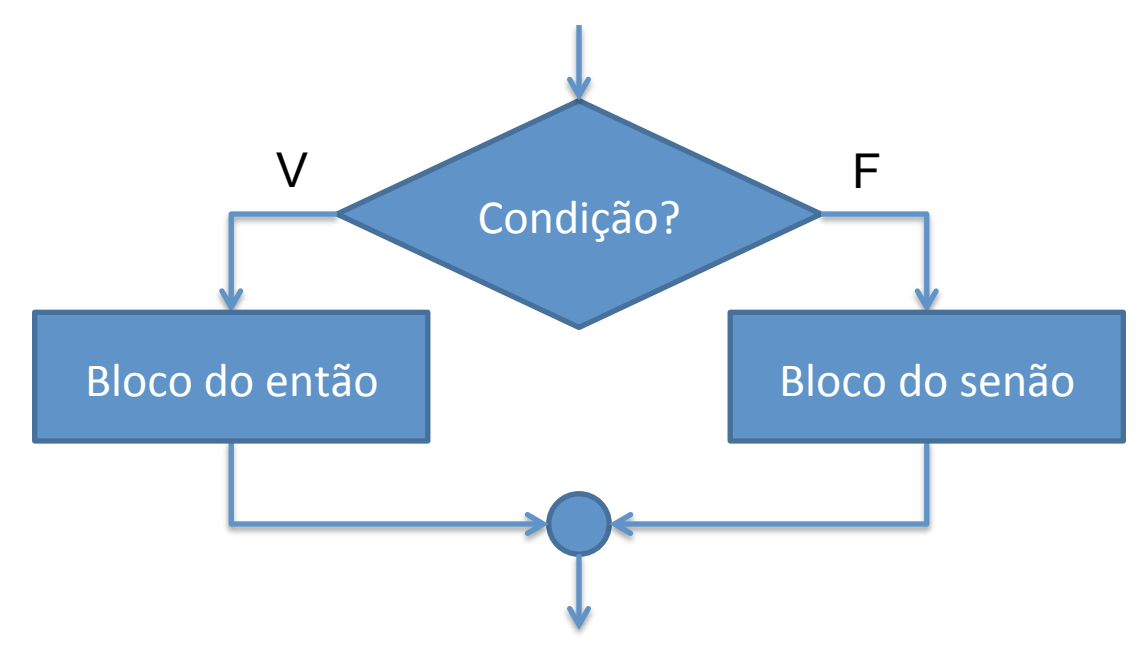

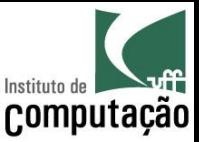

## Problema com decisão

- · Informe o maior número entre dois números N1 e N2 informados
- Em pseudocódigo:

```
Leia n1, n2
Se n1 > n2 então
  Escreva "O primeiro é maior"
Senão se n1 < n2 então
  Escreva "O segundo é maior"
Senão
  Escreva "São iguais"
```
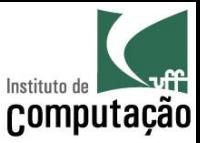

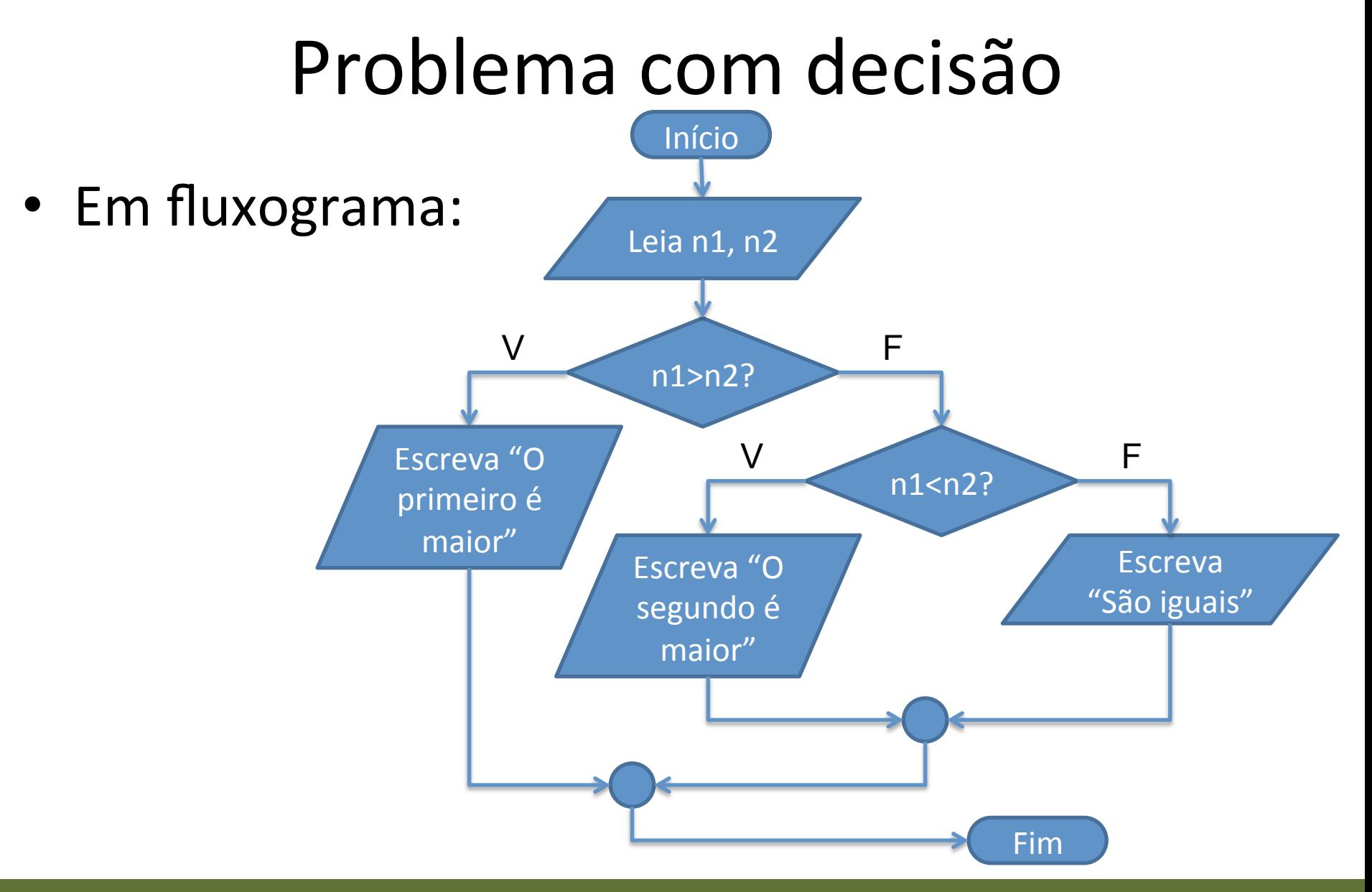

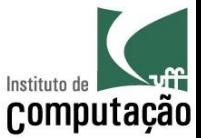

# Fluxograma (repetição contável)

• Elemento básico para representar repetição contável em fluxogramas:

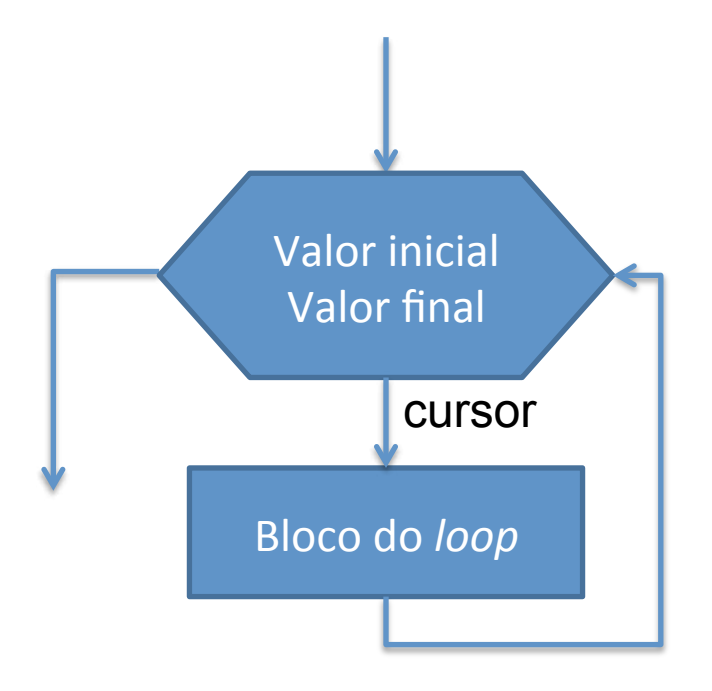

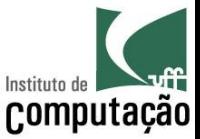

## Problema com repetição contável

- · Liste todos os números de 1 a 100
- Em pseudocódigo:

Para i variando de 1 a 100 Escreva i

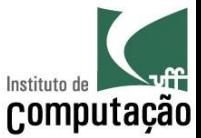

## Problema com repetição contável

• Em fluxograma:

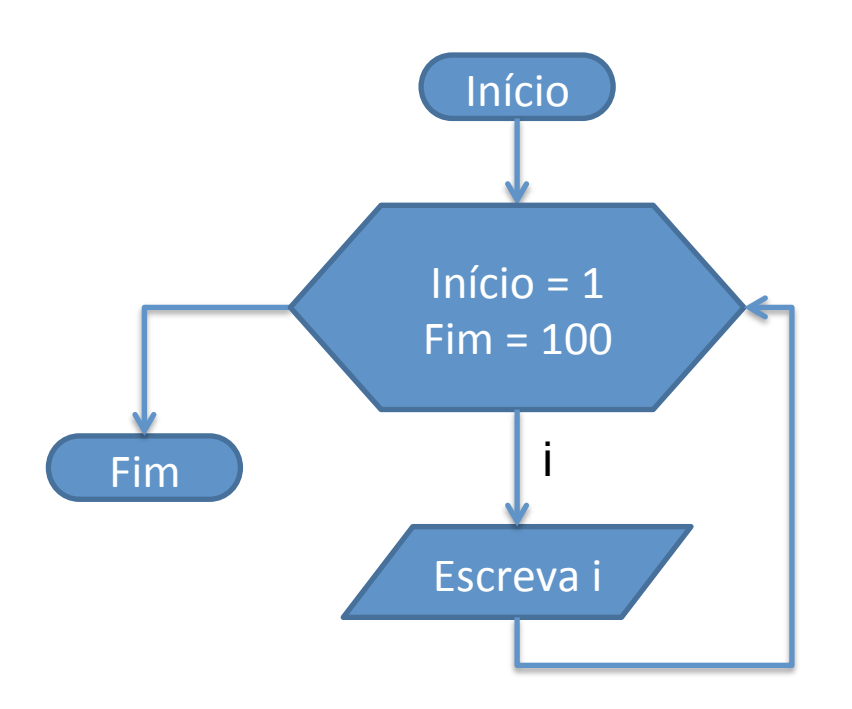

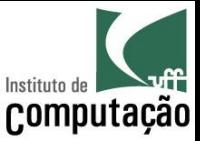

#### Características observáveis

- Só é possível utilizar repetição contável se conseguirmos determinar de antemão quantas repetições são necessárias
- O computador controlará as repetições - Total de (fim - início) + 1 repetições
- Normalmente se deseja acessar o valor da repetição a cada iteração

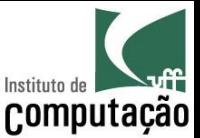

# Fluxograma (repetição condicional)

• Elementos básicos para representar repetição condicional em fluxogramas:

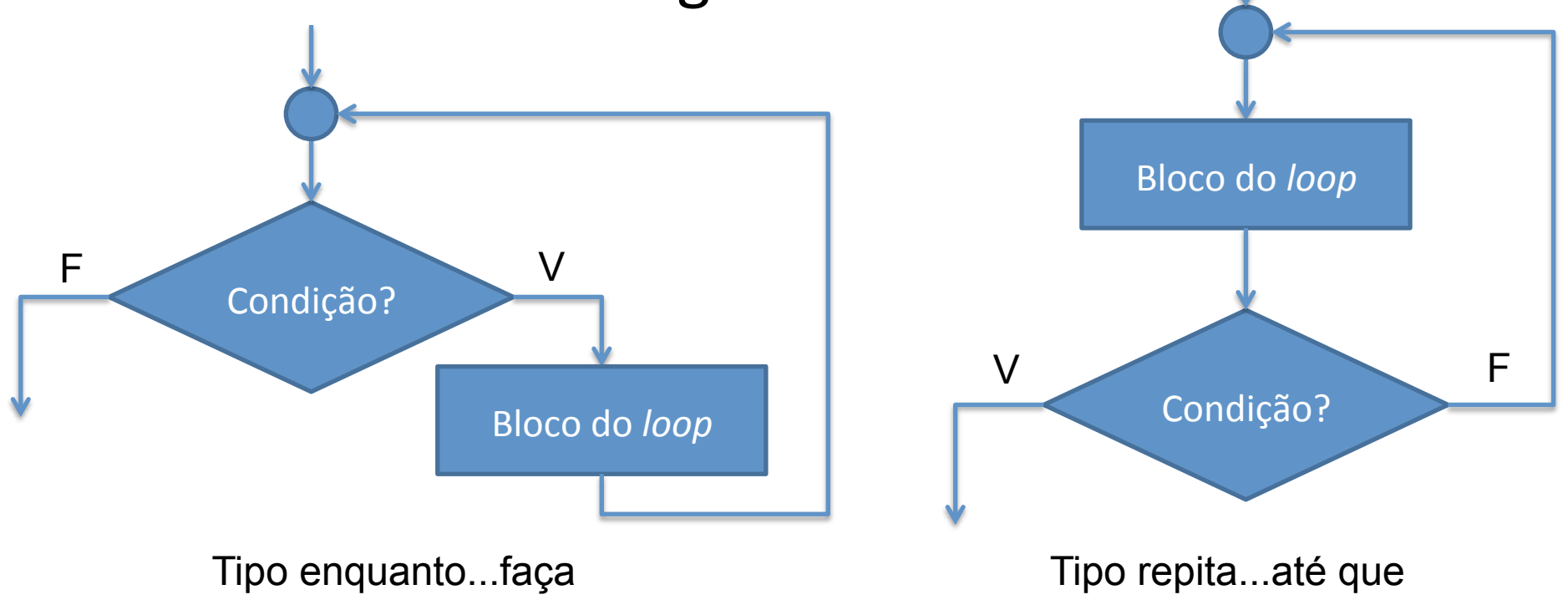

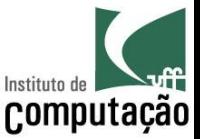

#### Problema com repetição condicional

· Some todos os números informados até que o número zero seja informado

```
soma \leftarrow 0
Leia n
Enquanto n \neq 0 faça
  soma \leftarrow soma + n
  Leia n
Escreva soma
```
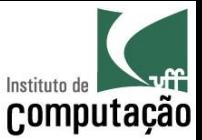

#### Problema com repetição condicional

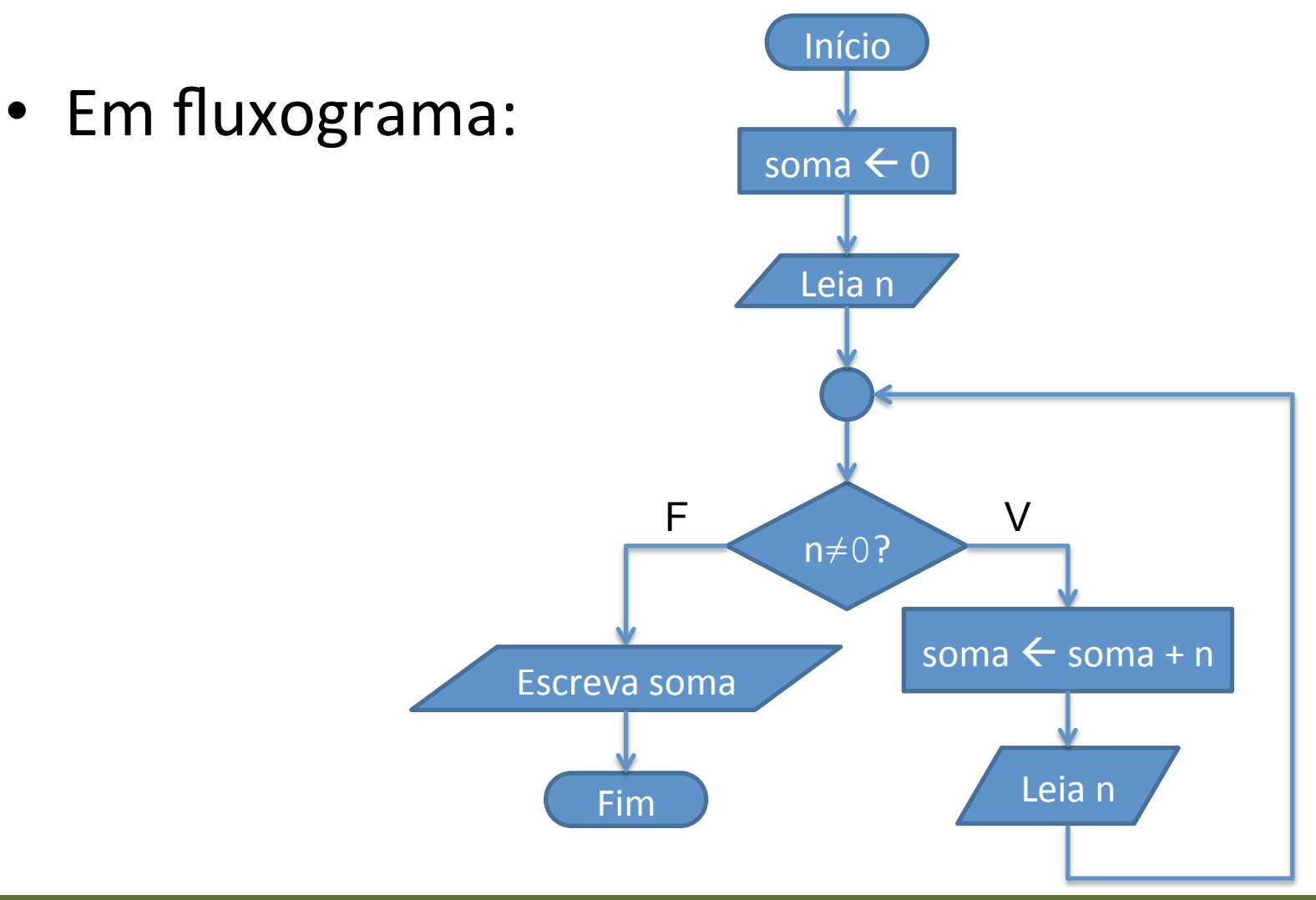

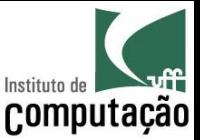

## Características observáveis

- A condição de controle do loop deve alternar para falso (ou verdadeiro no caso de repita...até que) em algum momento
	- Sem isso, o programa entrará em loop infinito
- Antes de dar como terminado o algoritmo, é importante testar!
	- Faça uso do Método Chinês
	- Atenção especial para os extremos (início e término do  $loop)$

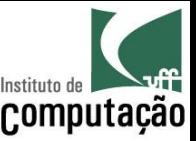

#### Método Chinês

- Ler o algoritmo do início ao fim, obedecendo cada uma das instruções
- Anotar os valores de cada variável para cada passo do algoritmo
- Ao final, será possível identificar se alguma instrução está se comportando de forma inapropriada

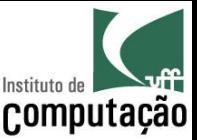

- Construa um algoritmo (pseudocódigo e fluxograma) para dizer se um número inteiro informado pelo usuário é par ou impar
- · Utilize o Método Chinês para verificar se o algoritmo está correto

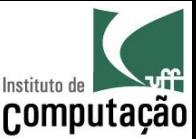

- Construa um algoritmo (pseudocódigo e fluxograma) para montar a tabela de multiplicação de números de 1 a 10 (ex.:  $1 \times 1 = 1$ ,  $1 \times 2 = 2$ , etc.)
- Utilize o Método Chinês para verificar se o algoritmo está correto

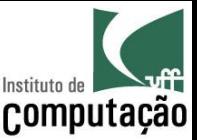

- Construa um algoritmo (pseudocódigo e fluxograma) para determinar o número de dígitos de um número informado
- Utilize o Método Chinês para verificar se o algoritmo está correto

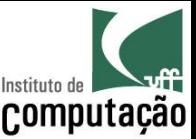

- Construa um algoritmo (pseudocódigo e fluxograma) para listar todos os divisores de um número ou dizer que o número é primo caso não existam divisores
- Ao final, verifique se o usuário deseja analisar outro número
- Utilize o Método Chinês para verificar se o algoritmo está correto

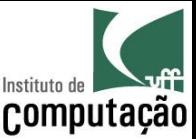

- Construa um algoritmo (pseudocódigo e fluxograma) para determinar as raízes de uma equação de 2º grau:  $ax^2 + bx + c = 0$  (recordar que o discriminante  $\Delta = b^2 - 4ac$ , e que a raiz r =  $(-b \pm$  $V(\Delta)/2a$
- Utilize o Método Chinês para verificar se o algoritmo está correto

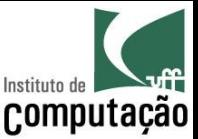

- Construa um algoritmo (pseudocódigo e fluxograma) para calcular a série de Fibonacci para um número informado pelo usuário, sendo  $F(0) = 0$ ,  $F(1) = 1 e F(n) = F(n-1)+F(n-2)$ 
	- Por exemplo, caso o usuário informe o número 9, o resultado seria: 0, 1, 1, 2, 3, 5, 8, 13, 21, 34.
- Utilize o Método Chinês para verificar se o algoritmo está correto

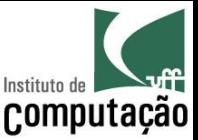

- Construa um algoritmo (pseudocódigo e fluxograma) para indicar, a partir de um valor informado em centavos, a menor quantidade de moedas que representa esse valor.
- Considere moedas de 1, 5, 10, 25 e 50 centavos, e 1 real. Exemplo: para o valor 290 centavos, a menor quantidade de moedas é 2 moedas de 1 real, 1 moeda de 50 centavos, 1 moeda de 25 centavos, 1 moeda de 10 centavos e 1 moeda de 5 centavos
- Utilize o Método Chinês para verificar se o algoritmo está correto

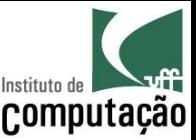

## Referências

- · Slides baseados no curso de C da Prof. Vanessa **Braganholo**
- Alguns exercícios extraídos do livro Furlan, M., Gomes, M., Soares, M., Concilio, R., 2005, "Algoritmos e Lógica de Programação", Editora Thomson.

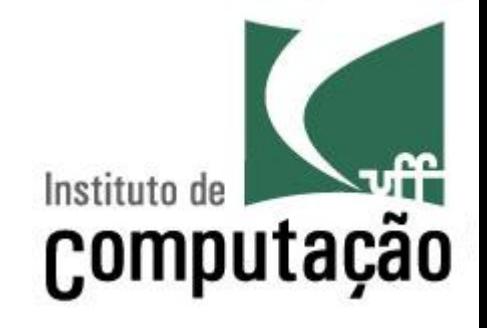

## **Fluxogramas**

Leonardo Gresta Paulino Murta leomurta@ic.uff.br